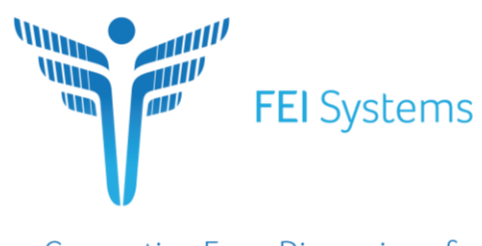

**Connecting Every Dimension of Health and Human Services** 

# FASAMS Requirements Document

# FASAMS Global User Lockout

Created by: Jesse Lindsey

Dated: 02/18/2019

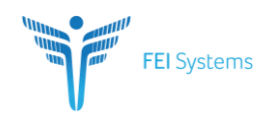

#### Page 2

# **CONTENTS**

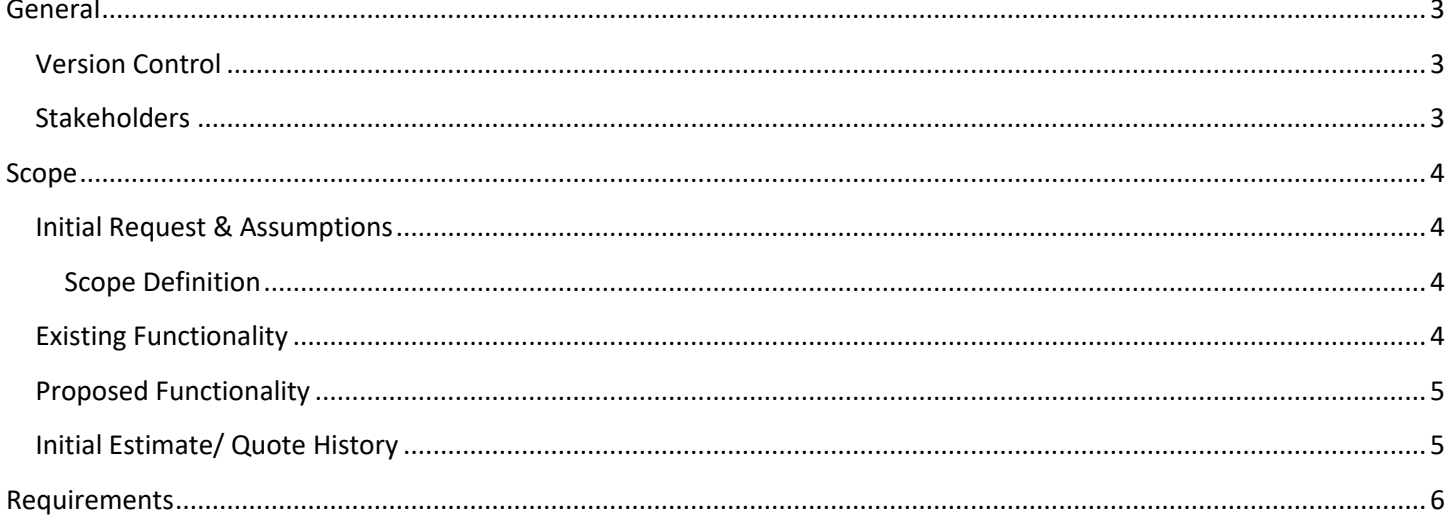

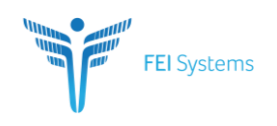

# <span id="page-2-0"></span>**GENERAL**

## <span id="page-2-1"></span>**VERSION CONTROL**

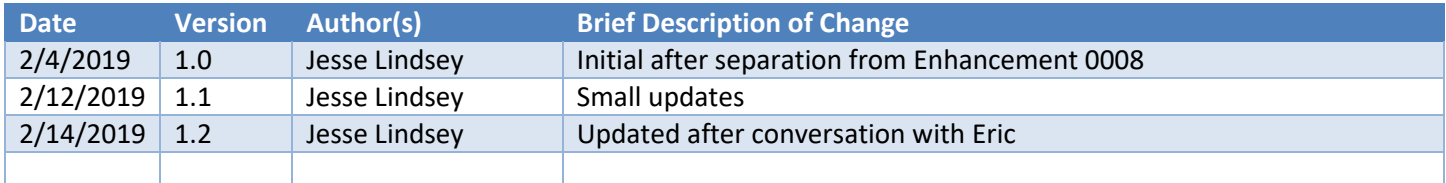

#### <span id="page-2-2"></span>**STAKEHOLDERS**

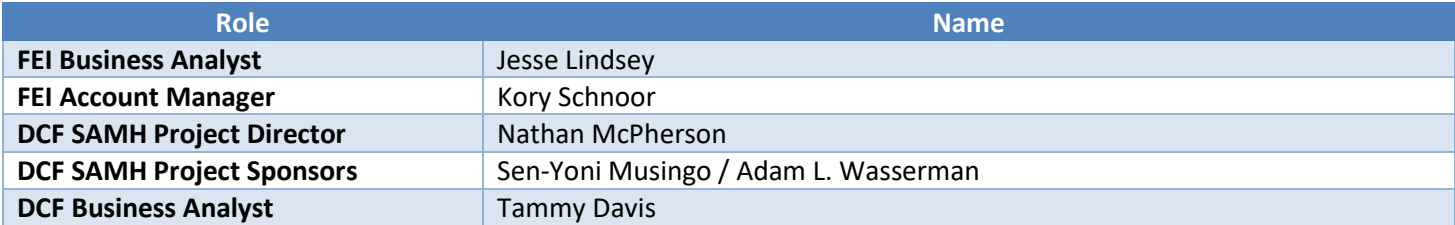

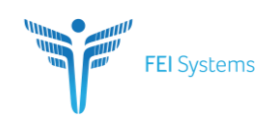

## <span id="page-3-0"></span>**SCOPE**

#### <span id="page-3-1"></span>**INITIAL REQUEST & ASSUMPTIONS**

FASAMS may need to be taken temporarily offline to perform scheduled upgrades or regular maintenance. In order to avoid users receiving an error page when attempting to connect to FASASMS while it is temporarily down, it is recommended that the user still be allowed to access the login screen. Entry of username and password will be disabled prohibiting users from accessing FASAMS, and information will display informing that FASAMS is temporarily offline.

#### <span id="page-3-2"></span>**Scope Definition**

The scope of this enhancement will cover the functionality that allow a user, with appropriate role, to select the option to designate a user as essential users and globally lock/unlock all non-essential users.

#### <span id="page-3-3"></span>**EXISTING FUNCTIONALITY**

Currently, FASMAS allows user accounts to be locked and unlocked individually by a user with the appropriate role. User's accounts that have not accessed the system in 45 days are locked out of FASAMS. User's accounts that have not accessed the system in 60 days are automatically disabled.

#### **Screenshots**

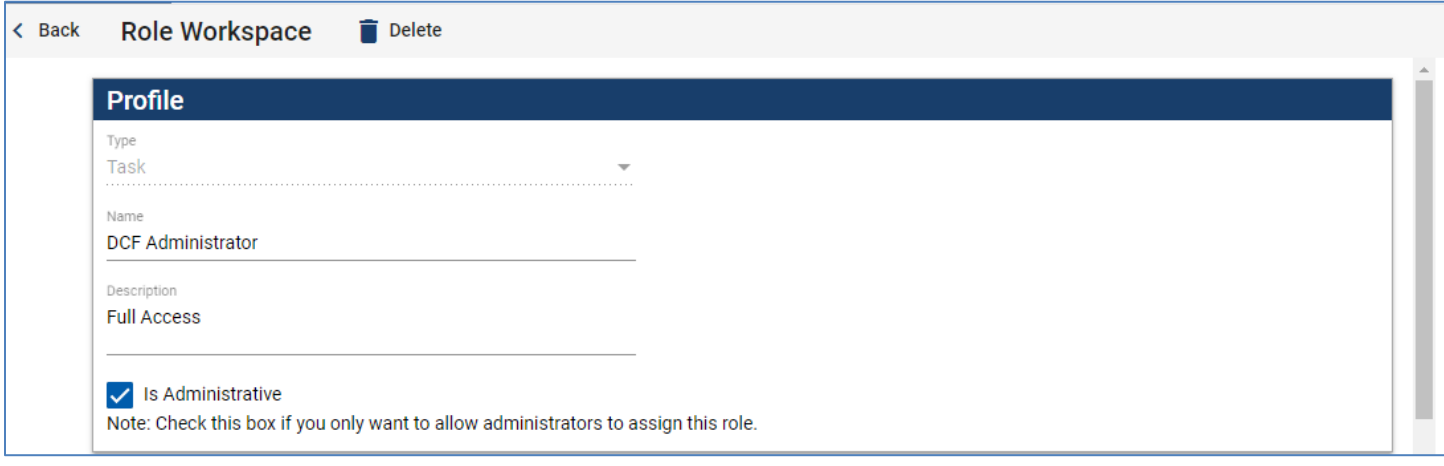

**User Role Workspace panel**

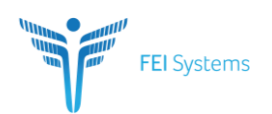

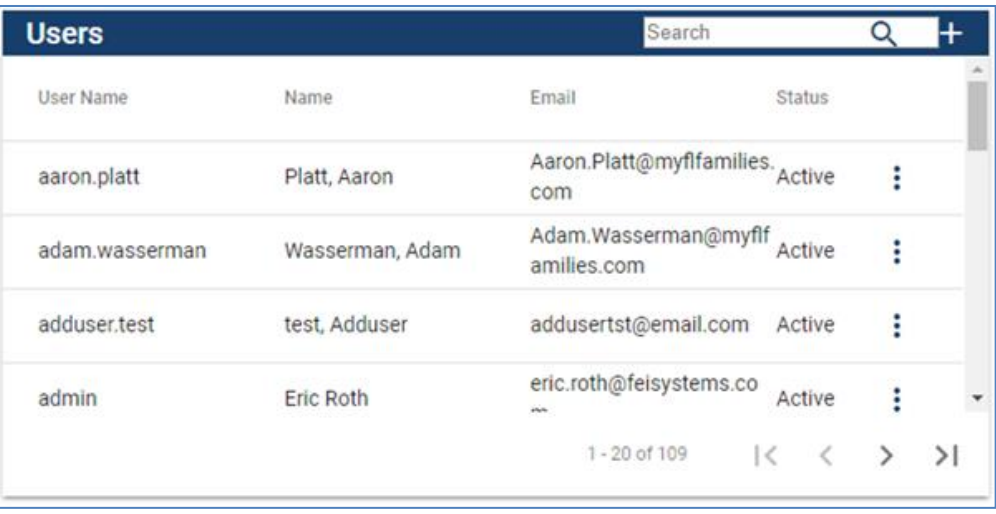

**Users tile under Administration tab**

#### <span id="page-4-0"></span>**PROPOSED FUNCTIONALITY**

New functionalities will be implemented in FASAMS to

- Globally lock the accounts for all non-essential users so DCF testing staff can test the production system without interference from other users.
- Unlock all recently locked accounts (specifically not unlock all accounts). Any account that was locked or disabled prior to the global lock out of users should remain locked out once the Unlock button is clicked.

#### <span id="page-4-1"></span>**INITIAL ESTIMATE/ QUOTE HISTORY**

<span id="page-4-2"></span>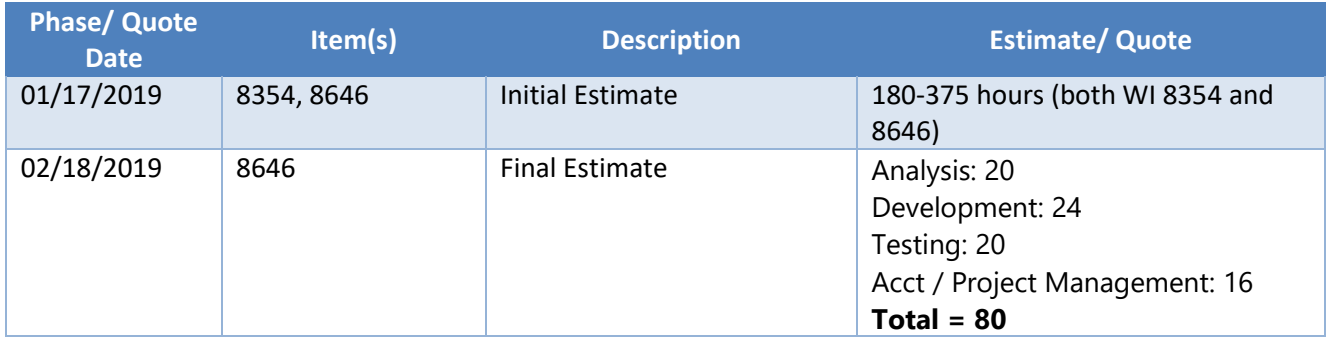

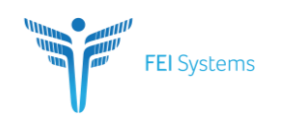

### **REQUIREMENTS**

The FASAMS systems shall have the ability to globally lock all non-essential users out of the system for DCF administrative testing.

#### **1. ESSENTIAL ROLE DESIGNATION**

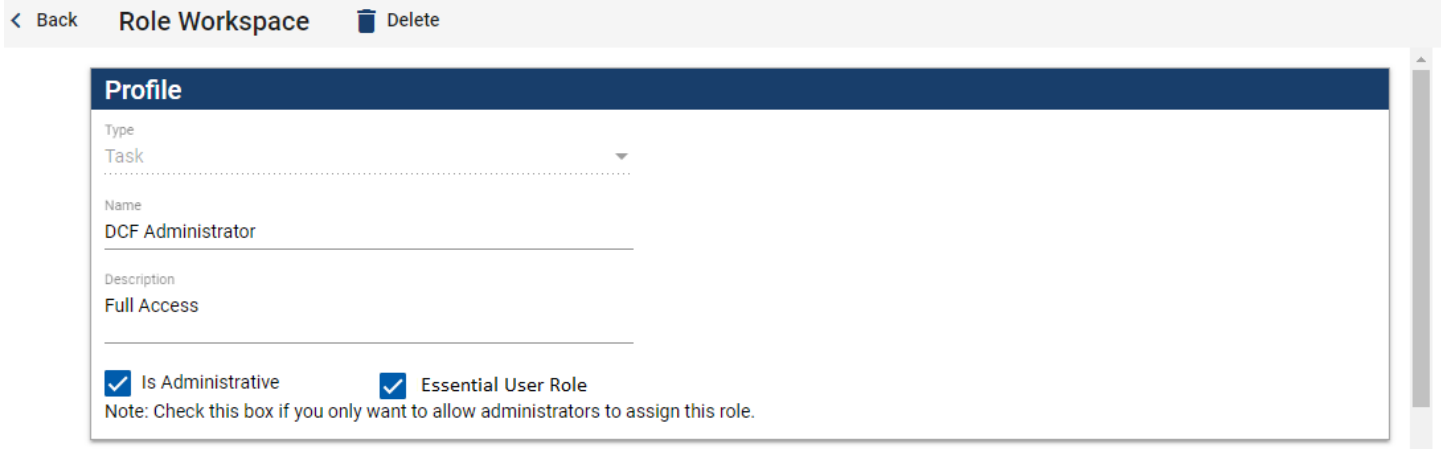

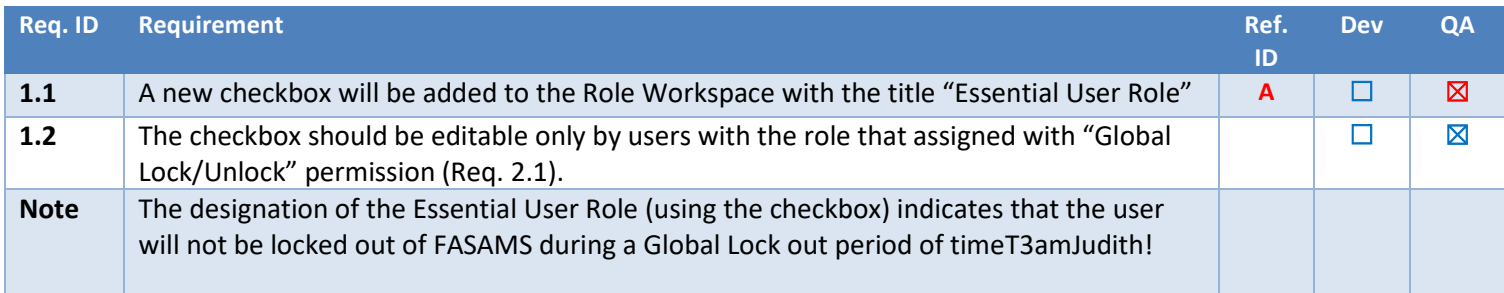

## **2. GLOBAL LOCK/UNLOCK USER ACCOUNTS**

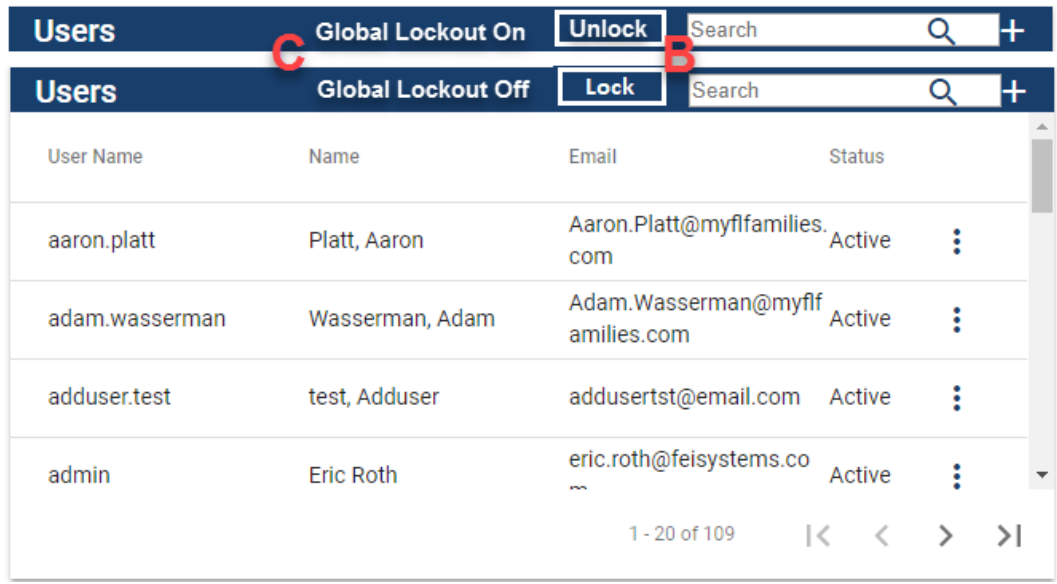

FEI Systems | 9755 Patuxent Woods Dr | Suite 300| Columbia, Maryland 21046 tel: (443) 270-5100 fax: (410) 715-6538 | www.FEIsystems.com

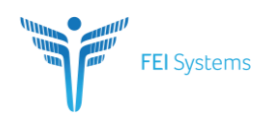

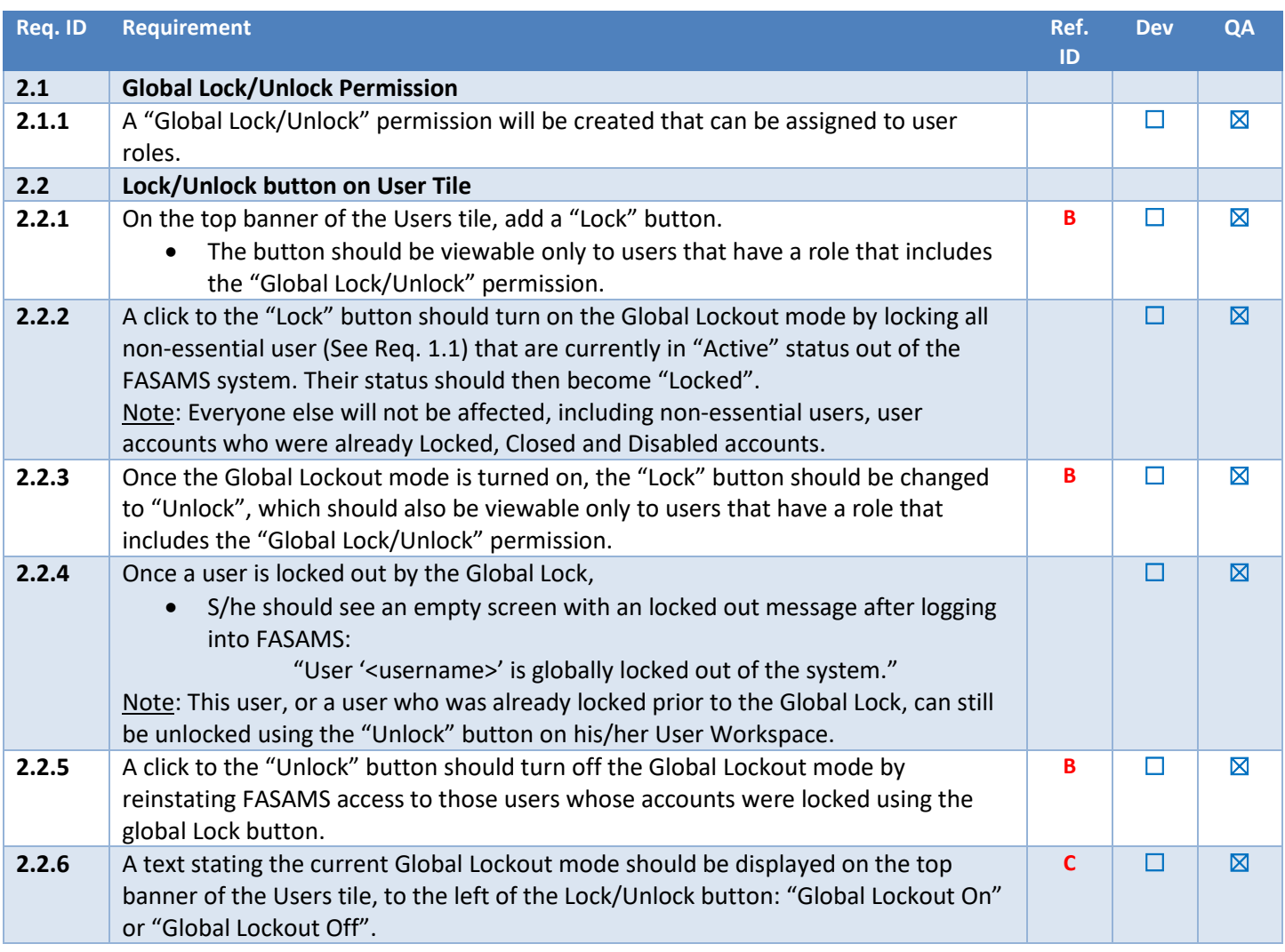